# DOWNLOAD

File Identifier Tool

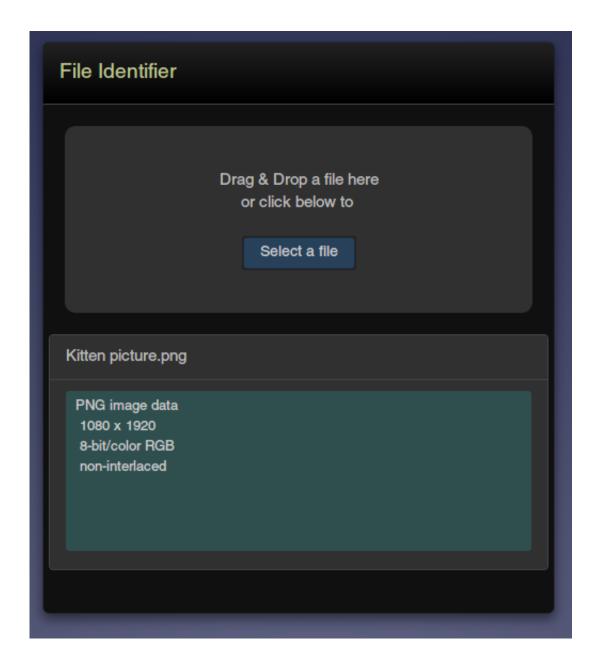

File Identifier Tool

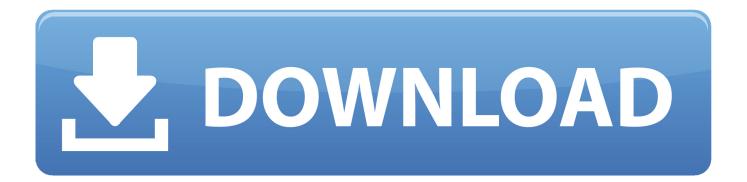

It supports input video files like AVI, DIVX, MPG, VOB, FLV, WMV, RMVB, RM, etc As soon as the scan gets completed, you can view all the essential information related to input files on its interface.. Drawing a file back towards against the workpiece can bend the teeth and permanently damage the tooland files cannot be sharpened.. io Plus, it also informs you about all existing codecs that your system contains.

- 1. file identifier tool
- 2. toolsley file identifier webpage

Graphical user interface, command line interface, or library (dll so dylib) versions available Integrate with the shell (drag n drop, and Context menu) Internationalisation: display any language on any operating system Localisation capability (for which volunteers are needed - please contact us). In some software, you can also input audio files and extract its information The most common and handy property of these software is that they support almost all video formats like MP4, AVI, WMV, MOV, FLV, etc.. File Identifier Tool Software Are MainlyHowever, they should be cleaned regularly using a file card, which is a particular kind of wire brush.

# file identifier tool

file identifier tool, toolsley file identifier, toolsley file identifier webpage, file format identifier tool Nfs Most Wanted For Mac Download

You can view all the installed codecs, filters, DirectX versions from its Codecs Filters tab.. You may be able to find more information about this and similar content at piano.. To do so, you need to input one or more videos to this software for scanning After the scan, most of these codec identifiers show you codec needed for the input video file. Cliente De Outlook Para Mac Restablecer Carpetas

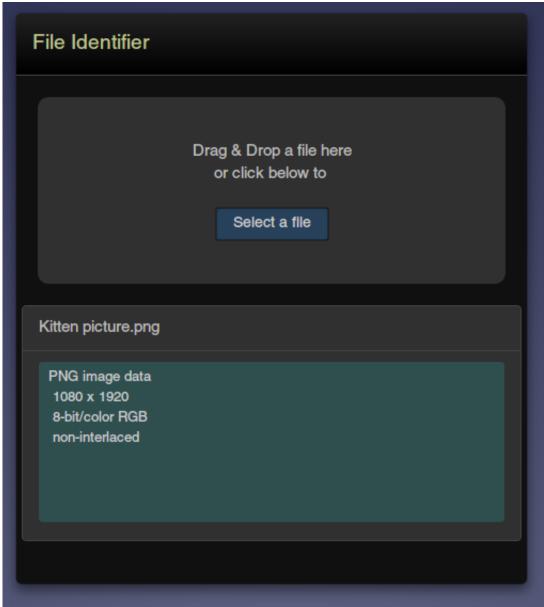

Half Life Source Full

Version

# toolsley file identifier webpage

## Verizon Samsung Software Update

In general, all of these are simple and easy to use codec identification software. Gesture Drawing Ryan Woodward Download

### Photoshop Cc For Mac Rutracker

First, click on either its Select Button to scan one media file or click on the Folder Button to scan files of an entire folder.. After scanning video files, this software shows you information like Codec Name, Video Size, Audio Size, Frame Rate, Resolution, Video Codec, Video Quality, and more.. Plus, it also shows all the installed Codecs, DirectX, and Filters in a system Using this software, you can scan one or more video files to extract every information present in scanned videos.. Using it, you can also extract information of multiple audio and video files at the same time.. Plus, an option to export the system codec information

as a CSV File is also available. ae05505a44 <u>Java For Mac 10.10.1</u>

ae05505a44

Mungaru Male Songs Download